## Package 'pafdR'

April 30, 2017

Title Book Companion for Processing and Analyzing Financial Data with R Version 1.0 Description Provides access to material from the book ``Processing and Analyzing Financial Data with R'' by Marcelo Perlin (2017) available at <https://sites.google.com/view/pafdr/home>. Date 2017-04-29 **Depends** R  $(>= 3.3.3)$ , exams, stringr Imports curl, utils,stats License GPL-2 LazyData true RoxygenNote 6.0.1 Suggests knitr, rmarkdown, testthat, ggplot2 VignetteBuilder knitr NeedsCompilation no Author Marcelo Perlin [aut, cre] Maintainer Marcelo Perlin <marceloperlin@gmail.com> Repository CRAN Date/Publication 2017-04-30 20:22:31 UTC

### R topics documented:

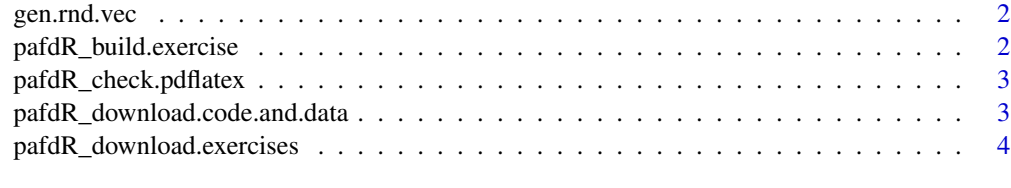

**Index** [5](#page-4-0). The second state of the second state of the second state of the second state of the second state of the second state of the second state of the second state of the second state of the second state of the second

<span id="page-1-0"></span>

#### Description

Generates random vector for numerical answer (internal)

#### Usage

```
gen.rnd.vec()
```
#### Value

A vector with random weights, including value 1 for first element

#### Examples

```
library(pafdR)
my.sol <- 1 #assume solution to exercise is 1
my.answers <- gen.rnd.vec()*my.sol
my.answers
```
pafdR\_build.exercise *Builds exercises using package exams*

#### Description

This function build a pdf file and a solution sheet from R exercises available at github.

#### Usage

```
pafdR_build.exercise(lan = "en", exercise.folder = "pafdR-exercises",
 pdf.folder = "pdf out")
```
#### Arguments

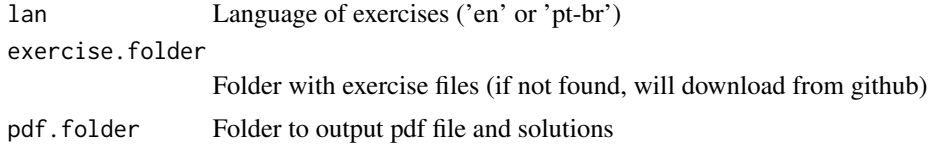

#### Value

TRUE, if sucessful

#### <span id="page-2-0"></span>pafdR\_check.pdflatex 3

#### Examples

## Not run: pafdR\_build.exercise()

## End(Not run)

pafdR\_check.pdflatex *Function to check if system has pdflatex.exe available*

#### Description

Function to check if system has pdflatex.exe available

#### Usage

```
pafdR_check.pdflatex()
```
#### Value

TRUE if the pdflatex is available, FALSE if not

#### Examples

pafdR\_check.pdflatex()

pafdR\_download.code.and.data *Downloads code and data from the book*

#### Description

Downloads a zip file from the github repository and unzip it to a folder within the working directory

#### Usage

```
pafdR_download.code.and.data(lan = "en")
```
#### Arguments

lan Language of book/files ('en' or 'pt-br')

#### Value

TRUE, if successful

#### <span id="page-3-0"></span>Examples

```
## Not run:
pafdR_download.code.and.data()
```
## End(Not run)

pafdR\_download.exercises *Downloads Book exercises from github*

#### Description

This function downloads exercise files from github and unzips it to a chosen directory

#### Usage

```
pafdR_download.exercises(exercise.folder = "pafdR-exercises")
```
#### Arguments

exercise.folder

folder to copy exercise files

#### Value

TRUE, if sucessful

#### Examples

## Not run: exercise.folder <- pafdR\_download.exercises()

## End(Not run)

# <span id="page-4-0"></span>Index

gen.rnd.vec, [2](#page-1-0)

pafdR\_build.exercise, [2](#page-1-0) pafdR\_check.pdflatex, [3](#page-2-0) pafdR\_download.code.and.data, [3](#page-2-0) pafdR\_download.exercises, [4](#page-3-0)